*Заполнение массива случайными числами разных знаков пределах (-10;10)*

#include <iostream> #include <cstdio> #include <cstdlib> #include <ctime>

using namespace std;

```
void massiv_generator(int ms[], int razmer) {
  int i=0;
  while(i<razmer)
\{ ms[i]=rand()%200-100;
    j++;
 } }
```

```
void massiv_generator(int ms[], int razmer) {
      int sign;
     int i=0;
     while(i<razmer)
 \{ sign=rand()%2;
            if(sign==0)
 \left\{\begin{array}{c} \end{array}\right\} ms[i]=rand()%100;
  }
            else
 \{ \cdot \cdot \cdot \cdot \cdot \cdot \cdot \cdot \cdot \cdot \cdot \cdot \cdot \cdot \cdot \cdot \cdot \cdot \cdot \cdot \cdot \cdot \cdot \cdot \cdot \cdot \cdot \cdot \cdot \cdot \cdot \cdot \cdot \cdot \cdot \cdot 
                 ms[i]=-(1)*rand()%100;
  }
           i++;
  } }
```
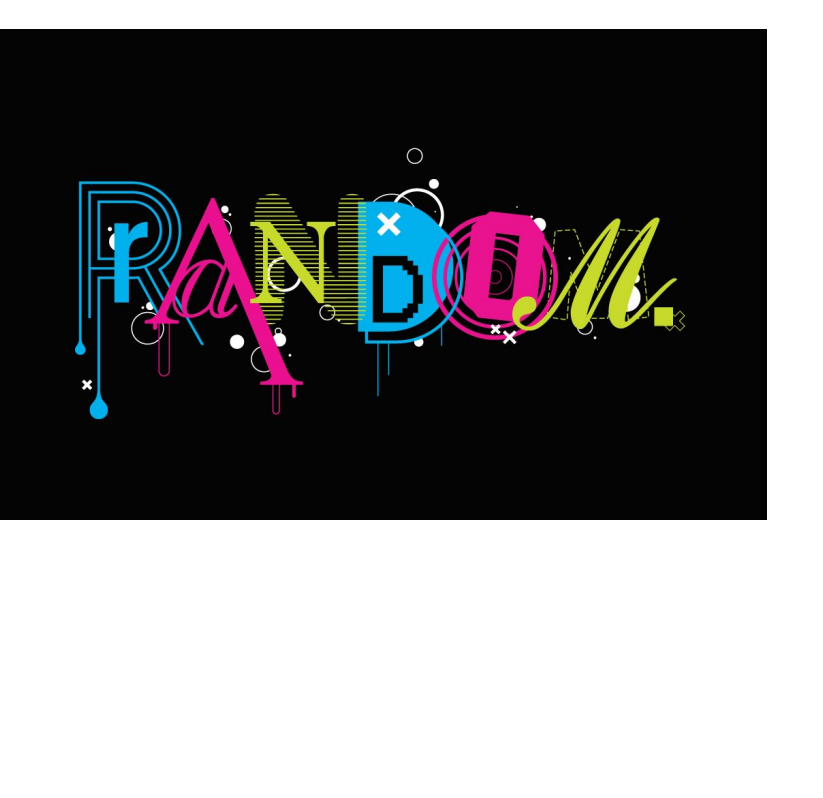